- 13 ISBN 9787030304353
- 10 ISBN 7030304357

出版时间:2011-5

页数:421

版权说明:本站所提供下载的PDF图书仅提供预览和简介以及在线试读,请支持正版图书。

## www.tushu000.com

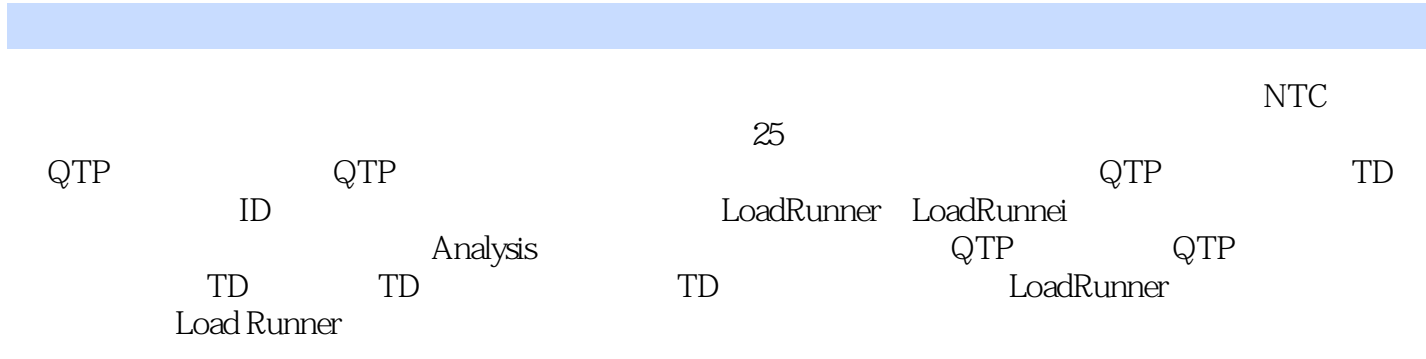

 $NTC-MC$ 目管理办公室(GCC-MO)主任、工业和信息化部中国电子信息产业发展研究院培训中心副主任、工 业和信息化部IT及游戏动漫职业技能培训考试指定系列教材主编。  $--$ IT

```
11.11.21.211.221.31.41.4.11.421.431.441.51.5.11.5.21.61.611.621.63
1.72 QTP
2.1
2.2 QTP
 22.1222 QTP9.2
 223 QTP9.2
 224
2.3 QTP
 231 QTP
 232 QTP
 233 QTP
 2.34 QTP
 235
24 QTP9.2
252.5.1252<br>253 QTP
 25326
3 QTP
31
32 QTP
 321 QTP
 322323324
```
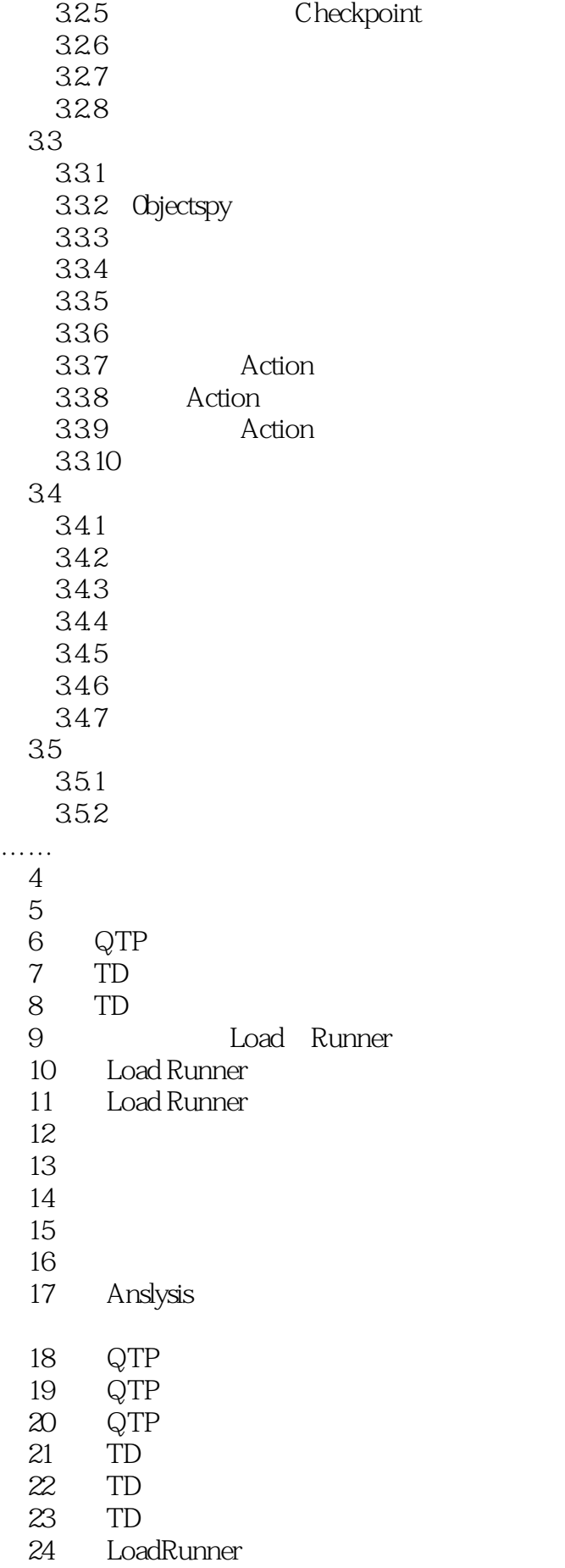

……

25 LoadRunner

 $\alpha$ , and the contract  $\alpha$  of the contract  $\alpha$  of the contract of the contract of the contract of the contract of the contract of the contract of the contract of the contract of the contract of the contract of the contr

 $1.43$ 

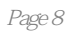

本站所提供下载的PDF图书仅提供预览和简介,请支持正版图书。

:www.tushu000.com